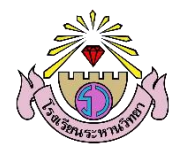

## แบบฟอร์มแจ้งซ่อมเครื่องคอมพิวเตอร์และอุปกรณ์ต่อพ่วง

กลุ่มงานเทคโนโลยีสารสนเทศและการสื่อสาร

## <u>ส่วนที่ 1</u> สำหรับผู้แจ้งซ่อม

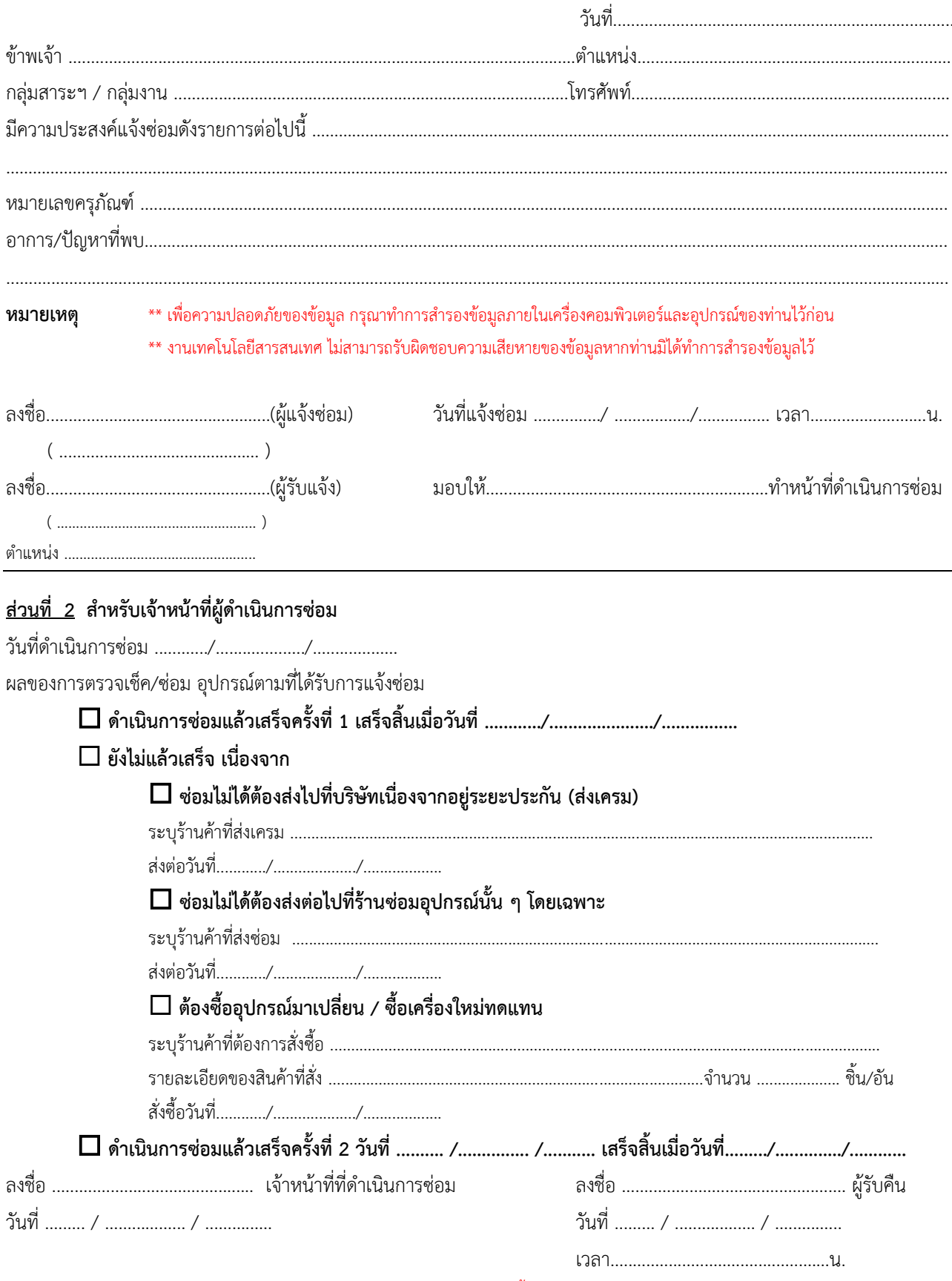

\*\*\* ใช้สำหรับแจ้งซ่อมคอมพิวเตอร์ของโรงเรียนเท่านั้น ไม่ใช่คอมพิวเตอร์ส่วนตัวของท่าน \*\*\*